#### **CICS** and Threadsafe

# **Conversion Techniques for CICS Applications**

Russ Evans russevans@evansgroupconsulting.com

# **Objectives**

- History of Multithreading
- The Open Transaction Environment
- Determining if a program is Threadsafe
- Making programs Threadsafe
- Exploiting the OTE
- OTE Performance Considerations
- Recommendations

# History of Multithreading

- CICS as a Single TCB
  - Most efficient on a uni-processor
  - "Quasi-Reentrancy"
  - Issues:
    - Runaway tasks
    - OS Waits = Region Wait
    - Many restricted OS and COBOL Commands
    - Limited by speed of one processor

# History of Multithreading

- CICS Exploiting Multiple Processors
  - Multiple TCBs
  - Primary TCB is "QR", Quasi-Reentrant
  - Additional TCBs for:
    - VSAM
    - DB2
    - Program Loader
    - etc.

# History of Multithreading

- CICS and DB2
  - Separate TCB ('thread') for each DB2 Request
  - Task is switched to DB2 TCB for DB2 work, DB2 system code runs on DB2 TCB
  - Significant workload shifted to DB2 TCBs, but measurable overhead from TCB switching

# **Open Transaction Environment**

- Transaction runs under own TCB
- Introduced in TS 1.3 for Java
- DB2 Support added for TS 2.2
- Supports full OS function
- Allows true Multitasking in CICS
- Pseudo-reentrancy no longer allowed

#### OTE and DB2

#### Without Threadsafe

QR TCB Open TCB

Task Starts

**EXEC CICS** 

EXEC SQL — DB2 Code executes

Application Code DB2 Code completes

EXEC SQL ——— DB2 Code executes

DB2 Code completes

#### OTE and DB2

With Threadsafe

QR TCB

Open TCB

Task Starts

**EXEC CICS** 

**EXEC SQL** 

DB2 Code executes

**Application Code** 

DB2 Code executes

Task Termination

Task completes

#### **CICS** and **OTE**

#### Without Threadsafe

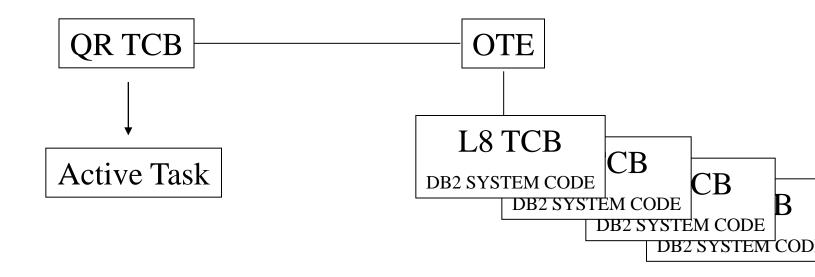

#### **CICS** and **OTE**

#### With Threadsafe

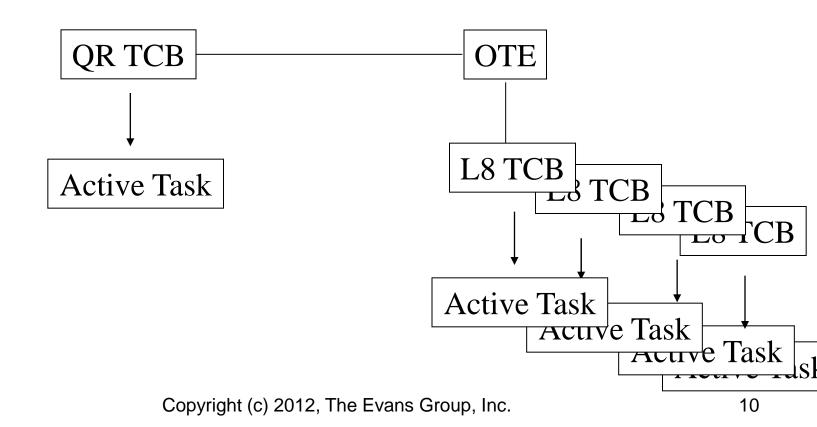

## So, What's the Problem

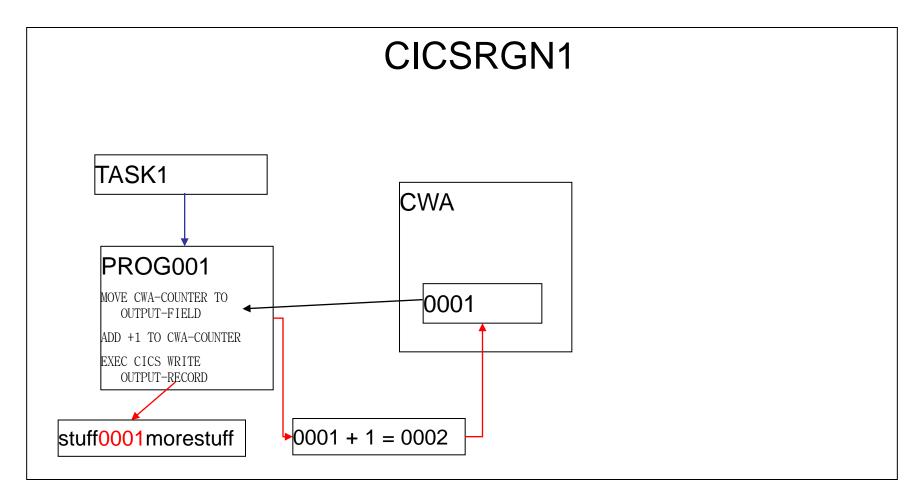

### So, What's the Problem

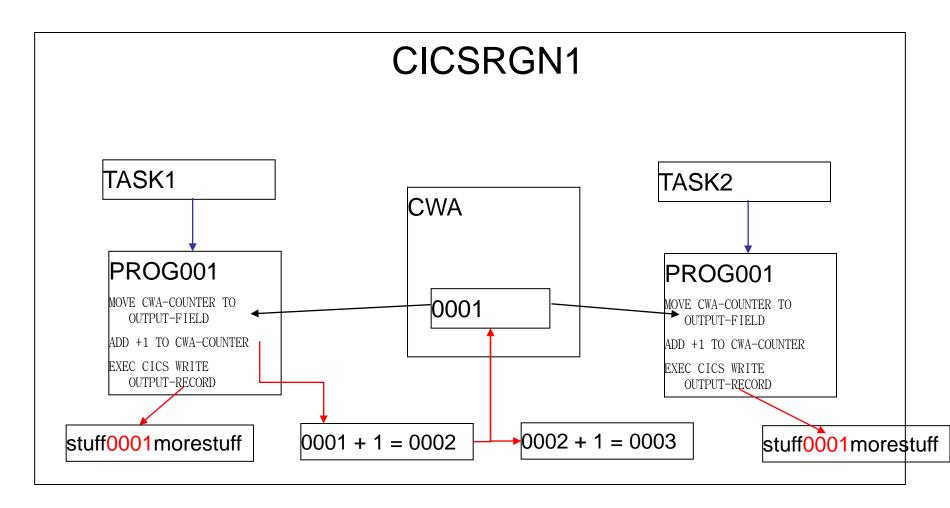

### **Definitions**

## Define "threadsafe"

1. "A threadsafe **program** is one that does not modify any area of storage that can be modified by any other program at the same time, and does not depend on any area of shared storage remaining consistent between machine instructions."

# Controlling Threadsafe

At the program level:

New parameter on Program Definition

- CONCURRENCY=QUASIRENT Not Threadsafe
- CONCURRENCY=THREADSAFE
- CONCURRENCY=REQUIRED
- At the region level, new SIT parm: FORCEQR=YES/NO
  - FORCEQR=YES All programs run non-Threadsafe
  - FORCEQR=NO Programs follow CONCURRENCY parm on program definition

- No automated method of identification
- IBM Tool can help
- Rules of thumb:
  - COBOL and PL/1 must be LE
  - All programs must be re-entrant
  - Aps with no affinities are more likely to be threadsafe

#### Ensure programs are re-entrant:

- COBOL:
  - Compile with RENT
  - Link with RENT
- Assembler:
  - Code review, possible coding changes required
  - Assemble/Link with Rent
- CICS:
  - RENTPGM=PROTECT
  - Adjust RDSA/ERDSA sizes
  - Non-reentrant activity will generate DFHSR0622 followed by S0C4/ASRA
  - Possible conflicts with debuggers

#### No automated method of identification

CONCURRENCY

parm is a

promise

by you, not an order to CICS

### **Definitions**

# Define "threadsafe"

- 1. "A threadsafe **program** is one that does not modify any area of storage that can be modified by any other program at the same time, and does not depend on any area of shared storage remaining consistent between machine instructions."
- 2. "A program **defined** as CONCURRENCY=THREADSAFE is one that will be **allowed** to run on an open TCB."

# Identifying Threadsafe Programs Continued...

There is a tool available to help start.....

- Utility DFHEISUP will scan for CICS commands commonly used in non-threadsafe applications
- Use command table DFHEIDTH

# Identifying Threadsafe Programs Continued...

There is a tool available to help start.....

- Identifies programs that issue:
  - ADDRESS CWA
  - EXTRACT EXIT
  - GETMAIN SHARED
- Consider adding:
  - LOAD PROGRAM () HOLD

Continued...

CICS LOAD MODULE SCANNER UTILITY

SCAN PERFORMED ON Mon Oct 20 08:01:46 2003 USING TABLE

DFHEIDTH

SUMMARY LISTING OF CICS.NOT.TSAFE.LOADLIB

\_\_\_\_\_

Module Name Commands Found Language ASMPGM1 1 Assembler

COBPGM1 1 Cobol

#### LOAD LIBRARY STATISTICS

\_\_\_\_\_\_

Total modules in library = 63

Total modules Scanned = 63

Total CICS modules/tables not scanned = 0

Total modules possibly containing requested commands = 2

# Identifying Threadsafe Programs Continued...

#### Programmer must:

- Review each program reported
- Determine if any non-threadsafe activity
- Review all calls/LINKs/XCTLs out of program to see if addressability to area is passed
  - If yes, review called programs to determine if any nonthreadsafe activity

# Identifying Threadsafe Programs Continued...

Identify non-threadsafe activity:

IF CWA-HR-AP-AVAILABLE = 'YES'

MOVE CWA-FILE-NAME TO WS-DD-OUT

ADD +1 TO CWA-REC-CNTR

IF CWA-USE-FLD >= WS-GOOD-FIELD

After identifying non-Threadsafe code you have two choices:

- 1) Alter the code to serialize the shared storage access
  - A) Use CICS to automatically ensure serialization
  - B) Manually ensure serialization
- 2) Do nothing

continued...

If shared storage use is limited to few programs:

- Leave non-threadsafe programs QUASIRENT
- CICS will switch to QR on LINK or XCTL (But...not for CALL!)
- Access to shared storage is automatically serialized

continued...

#### Our CWA Issue Resolved by Marking Program QUASIRENT

OTE TCB #1

Switch to QR TCB

MOVE CWA-REC-COUNT TO

KEY-UNIQUE-PORTION

ADD +1 TO CWA-REC-COUNT

EXEC CICS WRITE IMPORTANT-FILE

RIDFLD(KEY-COMPLETE)

OTE TCB #2

Switch to QR TCB

Wait for QR TCB to become available

MOVE CWA-REC-COUNT TO

KEY-UNIQUE-PORTION

continued...

#### Advantages:

No coding changes, so quick implementation

#### Disadvantages:

- Additional TCB switching overhead
- Maintenance issues
- All programs that access these areas <u>must</u> also remain QUASIRENT

continued...

#### What is this data used for?

- Is this data still used/required?
- Does it matter if the data is inaccurate?
- Must I lock the data for both read and update, or just for update?
  - Assume OPS tran to display CWA-REC-COUNT:
    - Value is potentially incorrect prior to its display
    - Need only be approximate
    - Leave program unchanged

continued...

# To serialize access to shared storage:

- "Wrap" access in CICS ENQ/DEQ
- For Assembler, use CS/CDS
- Move data to a threadsafe but serialized facility:
  - CICS Maintained Data Table
  - DB2 table
  - Coupling Facility

continued...

# Serialization techniques to avoid:

- OS ENQ
   Difficult to ensure that program is on L8 at time of ENQ
- TCLASS
   Performance issues from bottlenecks

continued...

# The Assembler Compare & Swap Command

The Compare and Swap works on a fullword value. Since the storage area is only locked during execution of the CS, it can be changed while the program is preparing its update. To handle this situation, the CS takes three operands:

What the value was when I first accessed it What I want the new value to become The storage area in question

When the CS executes, it first locks the storage area. Then, it compares the actual value in the storage area to the value you say it should be. If these values match, then the data in the storage area is replaced with the value you asked for, and the condition code is zero.

If the values don't match, it means that some other task has updated the area after you retrieved its value. The data in the storage area is not replaced, and the condition code is set to non-zero.

In this example, we are attempting to increment a counter by one. If the CS fails, we simply acquire the new current value and try again.

continued...

# The Assembler Compare & Swap Command

```
GETCOUNT DS 0H

L R15,CWA_REC_COUNT pick up the rec number

LA R0,1(,R15) increment the use count

CS R15,R0,CWA_REC_COUNT save the new count

BNE GETCOUNT data altered, try again

ST R15,KEY_UNIQUE_PORTION build key
```

continued...

#### **CS** Issues:

- Limited to 4 or 8 bytes max (16 for 64 bit!)
- Requires Assembler experience or called routine
- Potential for a spin loop.

continued...

#### Our CWA Issue Resolved by Using ENQ/DEQ

OTE TCB #1

EXEC CICS ENQ RESOURCE()
MOVE CWA-REC-COUNT TO
KEY-UNIQUE-PORTION
ADD +1 TO CWA-REC-COUNT
EXEC CICS DEQ RESOURCE()
EXEC CICS WRITE IMPORTANT-FILE
RIDFLD(KEY-COMPLETE)

OTE TCB #2

EXEC CICS ENQ RESOURCE()

•

MOVE CWA-REC-COUNT TO

KEY-UNIQUE-PORTION

continued...

# **ENQ Issues:**

- CPU Cost
- Potential bottleneck
  - Limit ENQ duration by issuing DEQ as soon as possible
  - Ensure no possibility of deadly embrace

continued...

#### Our CWA Issue Resolved by Using Named Counter

OTE TCB #1

EXEC CICS GET COUNTER()
MOVE COUNTER-VALUE TO
KEY-UNIQUE-PORTION
EXEC CICS WRITE IMPORTANT-FILE
RIDFLD(KEY-COMPLETE)

OTE TCB #2

EXEC CICS GET COUNTER()
MOVE COUNTER-VALUE TO
KEY-UNIQUE-PORTION
EXEC CICS WRITE IMPORTANT-FILE
RIDFLD(KEY-COMPLETE)

## Making Programs Threadsafe

continued...

#### Named Counter Issues:

- Requires coupling facility
- GET is not a threadsafe command until CICS 4.2

## Making Programs Threadsafe

continued...

Regardless of which method, remember:

All programs that access the same shared storage area in the same CICS region must be converted before any of these programs are marked as Threadsafe!

## No way to prove threadsafe!

- Threadsafe problems most likely to occur during peak time.
- Stress testing more likely to bring out threadsafe problems.
- Best way to ensure success is strong application knowledge.
- Be thorough in your review.

## How to tell when Testing is Complete?

- Errors based on probability
- Difficult to force simultaneous execution of code path
- Use stress testing
  - Set MAXTASK high
  - Set DSALIMITs high
  - Set SYSDUMPING on!
  - Use driver program to issue large number of STARTs

## Unpredictable Results Means Just That!

- Difficult to identify
- "Impossible" behavior likely to be threadsafe issue
- Use CICS auxtrace
- Use homegrown application trace
- CICS system dump

#### Paired MVS macros that need same TCB

- Macros such as ENQ and DEQ must run on same TCB
- Intervening user code can force TCB switch
- Second macro in pair fails
- Macros include:
  - ENQ/DEQ
  - ATTACH/DETACH

## A Statically Called Assembler Program Isn't Threadsafe

COBPGM
CALL 'ASMPGM1'
USING PARM-LIST.

ASMPGM1 CSECT

LA R13, SAVEAREA STM R14, R12, 12(R13)

•

LM R14,R12,12(R13)

BR R14

•

SAVEAREA DS 18F

#### All Called Routines Run on TCB of the Caller

- Because ASMPGM1 issues no CICS commands, the code runs normally in a non-threadsafe environment
- CICS is not notified for calls
- Simultaneous access to SAVEAREA results in overlay
- Probable S0C4
- Identifiable in test via RENTPGM=PROTECT

#### All Called Routines Run on TCB of the Caller

#### Possible solutions:

- Convert ASMPGM1 to Command Level
- 2. Alter COBPGM to pass address of RSA
- 3. Leave COBPGM non-Threadsafe

### **Definitions**

### Define "threadsafe"

- 1. "A threadsafe **program** is one that does not modify any area of storage that can be modified by any other program at the same time, and does not depend on any area of shared storage remaining consistent between machine instructions."
- "A program defined as CONCURRENCY=THREADSAFE is one that will be allowed to run on an open TCB."
- 3. "A threadsafe CICS **command** is one that is **allowed** to run under an open TCB. A non-threadsafe command is one that is **not allowed** to run under an open TCB"

#### Non-Threadsafe CICS Commands

- Many commands not Threadsafe
- Use of non-Threadsafe commands is fully supported by CICS
- CICS detects non-threadsafe command and switches task to QR TCB
- Task's TCB status following command depends on API definition
- Potential performance issue for API=OPENAPI

#### Non-Threadsafe CICS Commands

A list of the commands that are threadsafe can be found in the CICS Application Programming Reference Manual, under CICS threadsafe commands in the API.

A list of the threadsafe SPI commands can be found in the CICS System Programming Reference Manual, in Appendix D, Threadsafe SPI commands

#### Non-Threadsafe CICS Exits

- Significant area of concern
- Task switched to QR for duration of exit, then back to Open TCB
- Infrequently referenced exits less of a problem
- Frequently referenced exits (eg., XEIIN) are a major performance problem
- XRMIIN/OUT and Dynamic Plan Selection most worrisome
- Worst case: significant (20%++?) increase in CPU utilization.
- Can cause CPU impact even if FORCEQR=YES

#### Non-Threadsafe CICS Exits

- Use DFH0STAT to identify exits in use
  - Select DB2, User Exit and Global User Exit options
  - Identifies all active exits by program name,
     CONCURRENCY option, exit point, and GWA usage
  - Shows Dynamic Plan exits
- Identify vendor exits and contact vendor
  - Do not mark threadsafe without vendor OK
  - Do not convert with heavily used QUASIRENT exits
- Review homegrown exit code to ensure threadsafe

- IBM supplied utility to analyze SMF 110 records
- Provides detailed report
  - One page / task
  - Storage utilization
  - CPU utilization
    - By TCB type
  - Response time
- Can use pre-generated MCT A\$
- Activate monitoring with CEMT
  - SET MON ON PER
- Flush buffers with CEMT
  - SET MON ON NOP

#### Use IFASMFDP to extract the 110 records

INDDx points to your SMF datasets. You can use either active //\*\*\*\*\*\*\*\*\*\*\*\*\*\*\*\*\*\*\*\*\*\*\*\*\*\*\*\*\*\*\*\* datasets or archives //\* Step 1: Unload data from the SMF data sets //SMFDUMP EXEC PGM=IFASMFDP //INDD1 DD DSN=SYS1.D002.MAN11.DISP=SHR,AMP=('BUFSP=65536') //INDD2 DD DSN=SYS1.D002.MAN12,DISP=SHR //INDD3 DD DSN=SYS1.D002.MAN13,DISP=SHR /OUTDD1 DD DSN=?????.SMF.DATA1,DISP=(NEW,CATLG), SPACE=(CYL, (50, 10)), UNIT=SYSDA //SYSPRINT **OUTDD1** points DD SYSOUT=A to the output //SYSIN DD \* dataset that Use an INDD control INDD(INDD1.OPTIONS(DUMP)) holds the statement to describe INDD(INDD2\_OPTIONS(DUMP)) extracted 110 each SMF file used as TNDD(INDD3.OPTIONS(DUMP)) records input. OUTDD(OUTDD1, TYPE(110(1))) The OUTDD control statement describes your output file and the record

Copyright (c) 2012, The Evans Group, Inc.

types to be extracted. We're using 110 subtype 1

records

#### Use DFH\$MOLS to format the extracted records

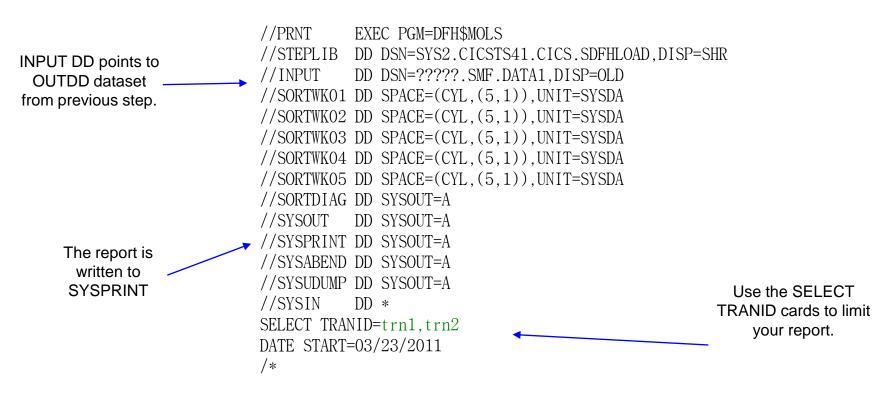

Use the DATE START card to limit your report

| FIELD-NAME   |            | -UNINTERPRETED    | INTERPRETED                                |
|--------------|------------|-------------------|--------------------------------------------|
| DFHTASK COO1 | TRAN       | C5E2C3F1          | ESC1                                       |
| DFHTERM COO2 |            | C3D7F8F4          | CP84                                       |
| DFHCICS C089 |            | C3C9C3E2 C4F2F2F4 |                                            |
| DFHTASK C004 | TTYPE      | E3D60000          | TO                                         |
| DFHCICS T005 | START      | BED82B7ADC91D761  | 2011/05/23 10:53:46.968349                 |
| DFHCICS TOO6 | STOP       | BED82B7ADD3A7B40  | 2011/05/23 10:53:46.971047                 |
| DFHTASK P031 | TRANNUM    | 0000513C          | 513                                        |
| DFHTASK A109 | TRANPRI    | 00000001          | 1                                          |
|              |            |                   |                                            |
| DFHTERM C111 |            | E2F0F1E3 C3D7F8F4 | S01TCP84                                   |
| DFHPROG C071 | PGMNAME    | C5E2D7E4 E2C5C3F1 | ESPUSEC1                                   |
| DFHTASK C097 | 1121001111 | C2C8C4D5 C5E34BE2 | F0F1E3C3 D7F8F400 00000000 BHDNET.S01TCP84 |
| DFHTASK C098 |            | D82B7ADC9D100001  |                                            |
| DFHCICS A131 |            | 00000001          | 1                                          |
| DFHTASK T132 |            | BED82B7ADC9D1021  | 2011/05/23 10:53:46.968529                 |
| DFHCICS C167 | SRVCLSNM   | C3C9C3E2 40404040 | CICS                                       |
| • • •        |            |                   |                                            |
| DFHTASK C163 |            | C3D7F8F4          | CP84                                       |
| DFHTASK A164 |            | 4000800002000000  |                                            |
| DFHTERM A165 | TERMINFO   | 01000191          |                                            |
|              | TDMODDID   | 100EC0C0C4DECEE9  |                                            |
| DFHTASK C082 |            | 180FC2C8C4D5C5E3. |                                            |
| DFHTERM C197 |            | C2C8C4D5 C5E34040 |                                            |
| DFHTERM C198 | RLUNAME    | E2F0F1E3 C3D7F8F4 | S01TCP84                                   |

#### Non-Threadsafe CICS Exits

### DFH\$MOLS report of non-threadsafe program:

| DB2REQCT |                | 14879 |
|----------|----------------|-------|
| USRCPUT  | 00:00:01.11961 | 29763 |
| SUSPTIME | 00:00:01.79190 | 29763 |
| DISPWTT  | 00:00:01.69950 | 29762 |
| QRDISPT  | 00:00:00.37627 | 14882 |
| QRCPUT   | 00:00:00.01568 | 14882 |
| KY8DISPT | 00:00:03.67361 | 14880 |
| KY8CPUT  | 00:00:01.10212 | 14880 |
| L8CPUT   | 00:00:01.10212 | 14880 |
| RMITIME  | 00:00:03.37489 | 14880 |

#### Non-Threadsafe CICS Exits

## DFH\$MOLS report of non-threadsafe EXIT:

| DB2REQCT |                        | 14879 |
|----------|------------------------|-------|
| USRCPUT  | 00:00: <b>01.15467</b> | 59519 |
| SUSPTIME | 00:00:02.71036         | 59519 |
| DISPWTT  | 00:00:02.41534         | 59518 |
| QRDISPT  | 00:00:00.63364         | 29760 |
| QRCPUT   | 00:00:00.01456         | 29760 |
| KY8DISPT | 00:00:03.35622         | 29759 |
| KY8CPUT  | 00:00:01.14011         | 29759 |
| L8CPUT   | 00:00:01.14011         | 29759 |
| RMITIME  | 00:00:02.92852         | 14880 |

## Identifying Candidates for Threadsafe CPU Savings

CPU reduction with DB2 and Threadsafe is achieved by reducing the number of TCB switches

QR TCB Open TCB

Task Starts

**EXEC CICS** 

EXEC SQL — DB2 Code executes

Application Code

DB2 Code executes

Task Termination Task completes

## Identifying Candidates for Threadsafe CPU Savings

#### Example from GE Convert to Threadsafe:

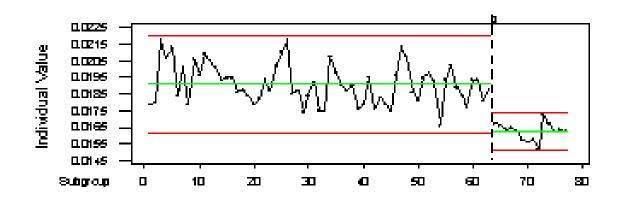

An 8% CPU reduction

#### Reduce the total number of TCB switches:

- Heavily utilized programs with large number of SQL
- Heavily utilized programs with small number of SQL
- Lightly utilized programs with large number of SQL

Maximum potential CPU savings is a function of Program use and SQL count:

Potential = Program Use X (SQL count – 1)

Any additional TCB switches supporting non-Threadsafe activity will **reduce the potential savings** 

QR TCB Open TCB

Task Starts

EXEC SQL — DB2 Code executes

Application Code

EXEC CICS WRITEQ TD

EXEC SQL — DB2 Code executes

Task Termination Task completes

CPU savings is produced every time an SQL statement is issued when the task is already on the L8 TCB.

CPU savings is maximized when most SQL statements are issued while on the L8 TCB

Tools to identify actual savings vs. potential savings:

- SMF Statistics
- CICS Auxiliary Trace

Can be run in test regions prior to Threadsafe conversion

# DFH\$MOLS reports on the number of SQL calls per task:

| DB2REQCT | 00004E20         |                | 20000 |
|----------|------------------|----------------|-------|
| USRDISPT | 001A1C7200009C45 | 00:00:27.37948 | 40005 |
| USRCPUT  | 0004978400009C45 | 00:00:04.81491 | 40005 |
| SUSPTIME | 0004003300009C45 | 00:00:04.19512 | 40005 |
| DISPWTT  | 0004763500009C44 | 00:00:04.67848 | 40004 |
| QRDISPT  | 0003E7D800004E23 | 00:00:04.09536 | 20003 |
| QRCPUT   | 000089EB00004E23 | 00:00:00.56491 | 20003 |
| MSDISPT  | 000010D800000001 | 00:00:00.06899 | 1     |
| MSCPUT   | 0000006500000001 | 00:00:00.00161 | 1     |
| RODISPT  | 000010D800000001 | 00:00:00.06899 | 1     |
| ROCPUT   | 0000006500000001 | 00:00:00.00161 | 1     |
| KY8DISPT | 001623C200004E21 | 00:00:23.21513 | 20001 |
| KY8CPUT  | 00040D3400004E21 | 00:00:04.24838 | 20001 |
| L8CPUT   | 00040D3400004E21 | 00:00:04.24838 | 20001 |
| QRMODDLY | 0002801300004E22 | 00:00:02.62174 | 20002 |
|          |                  |                |       |

# DFH\$MOLS on the same task running Threadsafe in test

| DB2REQCT | 00004E20         |                | 20000 |
|----------|------------------|----------------|-------|
| USRDISPT | 001001E600009C43 | 00:00:16.78499 | 40003 |
| USRCPUT  | 0004D0E500009C43 | 00:00:05.04993 | 40003 |
| SUSPTIME | 000253B600009C43 | 00:00:02.44003 | 40003 |
| DISPWTT  | 00023D4400009C42 | 00:00:02.34809 | 40002 |
| QRDISPT  | 000366E800004E22 | 00:00:03.56723 | 20002 |
| QRCPUT   | 0000F7A500004E22 | 00:00:01.01435 | 20002 |
| KY8DISPT | 000C9AFE00004E21 | 00:00:13.21776 | 20001 |
| KY8CPUT  | 0003D94000004E21 | 00:00:04.03558 | 20001 |
| L8CPUT   | 0003D94000004E21 | 00:00:04.03558 | 20001 |
| QRMODDLY | 000151C100004E21 | 00:00:01.38344 | 20001 |
| DSCHMDLY | 000253B400009C42 | 00:00:02.44000 | 40002 |

#### **SMF Statistics**

Look at ratio of (Mode Switches / 2): SQL Calls

- High ratio indicates many non-threadsafe commands
- Low ratio shows maximizing savings
- Ratio > 1 indicates non-threadsafe exits

The ratio for this task is (40,003/2): 20,000, or 1:1.

While the **potential** CPU savings for marking this program as Threadsafe is large (40,000 mode switches) the **actual** CPU savings is **zero**.

We use CICS Aux Trace to find out why.

# Identifying the non-Threadsafe Commands Using DFHEISUP.

Filter DFHEIDNT contains a list of all commands that are not threadsafe for your release of CICS.

# Identifying the non-Threadsafe Commands Using Auxtrace

L8000 DS 0002 DSAT ENTRY CHANGE\_MODE QR

Will follow the "entry" trace for non-Threadsafe CICS commands

Use trace parms:

SHORT,TRANID=xxxx,TYPETR=(DS0002-0003,AP00E1,AP2520-2521)

Copyright (c) 2012, The Evans Group, Inc. (NOTE: Change mode trace entries require DS trace level 2)

| 00155 <mark>QR</mark> | DS | 0003 | DSAT | EXIT  | CHANGE_MODE/OK OLD_MODENAME(QR)       |      | RET-95A61B2E     |
|-----------------------|----|------|------|-------|---------------------------------------|------|------------------|
| 00155 L800H           | DS | 0003 | DSAT | EXIT  | CHANGE_MODE/OK                        |      | RET-80096D00     |
| 00155 L800H           | AP | 2521 | ERM  | EXIT  | COBOL-APPLICATION-CALL-TO-TRUE(DSNCSQ | (L)  | RET-96E443A0     |
| 00155 L800H           | AP | 2520 | ERM  | ENTRY | COBOL-APPLICATION-CALL-TO-TRUE(DSNCSO | (L J | RET-96E444AA     |
| 00155 L800H           | AP | 2521 | ERM  | EXIT  | COBOL-APPLICATION-CALL-TO-TRUE(DSNCSC | (L J | RET-96E444AA     |
| 00155 L800H           | AP | 00E1 | EIP  | ENTRY | WRITEQ-TD                             | REQ( | 0004) FIELD-A(16 |
|                       |    |      |      |       |                                       |      | RET-80033ADC     |
| 00155 <b>QR</b>       | DS | 0003 | DSAT | EXIT  | CHANGE_MODE/OK OLD_MODE()             |      | RET-800832B6     |
| 00155 QR              | AP | 00E1 | EIP  | EXIT  | WRITEQ-TD OK                          | REQ( | 00F4) FIELD-A(00 |
|                       |    |      |      |       |                                       |      | RET-80033ADC     |
| 00155 QR              | AP | 00E1 | EIP  | ENTRY | WRITEQ-TD                             | REQ( | 0004) FIELD-A(16 |
|                       |    |      |      |       |                                       |      | RET-80033ADC     |
| 00155 QR              | AP | 00E1 | EIP  | EXIT  | WRITEQ-TD OK                          | REQ( | 00F4) FIELD-A(00 |
|                       |    |      |      |       |                                       |      | RET-80033ADC     |
| 00155 QR              | AP | 2520 | ERM  | ENTRY | COBOL-APPLICATION-CALL-TO-TRUE(DSNCSC | (L)  | RET-96E443A0     |
| 00155 QR              | DS | 0002 | DSAT | ENTRY | CHANGE_MODE MODENAME_TOKEN(000000D)   |      | RET-80096D00     |
| 00155 L800H           | DS | 0003 | DSAT | EXIT  | CHANGE_MODE/OK                        |      | RET-80096D00     |

CPU savings is maximized when no non-Threadsafe commands are issued between the first SQL command and the last

EXEC SQL OPEN CURSOR
PERFORM UNTIL ...
EXEC SQL FETCH....
EXEC CICS WRITEQ TD
END-PERFORM

Once the command has been identified.....

- Replace it
   Replace Transient Data with CICS TempStor?
- Relocate it
   Move the command outside of the SQL loop?

#### Replace Transient Data with CICS Temporary Storage:

```
EXEC SQL OPEN CURSOR

PERFORM UNTIL ...

EXEC SQL FETCH...

EXEC CICS WRITEQ TS

END-PERFORM
```

# DFH\$MOLS of modified program running Threadsafe in test

## EXEC CICS WRITEQ TD replaced with WRITEQ TS

| DB2REQCT | 00004E20         |                | 20000 |
|----------|------------------|----------------|-------|
| USRDISPT | 0006633900001E3  | 00:00:06.69787 | 483   |
| USRCPUT  | 0003A4D3000001E3 | 00:00:03.82084 | 483   |
| SUSPTIME | 00002570000001E3 | 00:00:00.15334 | 483   |
| DISPWTT  | 000003CE000001E2 | 00:00:00.01558 | 482   |
| QRDISPT  | 0000065400000141 | 00:00:00.02592 | 321   |
| QRCPUT   | 000002B100000141 | 00:00:00.01102 | 321   |
| KY8DISPT | 000659D3000000A1 | 00:00:06.65937 | 161   |
| KY8CPUT  | 0003A1F7000000A1 | 00:00:03.80913 | 161   |
| L8CPUT   | 0003A1F7000000A1 | 00:00:03.80913 | 161   |
| QRMODDLY | 0000032D00000140 | 00:00:00.01300 | 320   |
| DSCHMDLY | 0000033C00000144 | 00:00:00.01324 | 324   |

A ratio of .01

<u>QR TCB</u>

Open TCB

Task Starts

**FETCH** 

——— DB2 Code executes

WRITEQ TS

**FETCH** 

WRITEQ TS

#### Relocate Transient Data Writes:

```
EXEC SQL OPEN CURSOR
PERFORM UNTIL ...
    PERFORM VARYING...
           EXEC SQL FETCH...
           MOVE RESULTS TO WS-RESULTS()
    END-PERFORM
    PERFORM VARYING...
           EXEC CICS WRITEQ TD FROM(WS-RESULTS())
     END-PERFORM
END-PERFORM
```

#### DFH\$MOLS of modified program running Threadsafe in test Results of 10 SQL FETCH placed in Working Storage, then issue 10 EXEC CICS WRITEQ TD at once

| DB2REQCT | 00004E20         |                | 20000 |
|----------|------------------|----------------|-------|
| USRDISPT | 00066339000001E3 | 00:00:06.69787 | 2612  |
| USRCPUT  | 0003A4D3000001E3 | 00:00:03.82084 | 2612  |
| SUSPTIME | 00002570000001E3 | 00:00:00.15334 | 2612  |
| DISPWTT  | 000003CE000001E2 | 00:00:00.01558 | 2611  |
| QRDISPT  | 0000065400000141 | 00:00:00.02592 | 1052  |
| QRCPUT   | 000002B100000141 | 00:00:00.01102 | 1052  |
| KY8DISPT | 000659D3000000A1 | 00:00:06.65937 | 526   |
| KY8CPUT  | 0003A1F7000000A1 | 00:00:03.80913 | 526   |
| L8CPUT   | 0003A1F7000000A1 | 00:00:03.80913 | 526   |
| QRMODDLY | 0000032D00000140 | 00:00:00.01300 | 1050  |
| DSCHMDLY | 0000033C00000144 | 00:00:00.01324 | 1055  |

A ratio of .06

Example from GE Convert to Threadsafe followed by program modification to minimize TCB switching

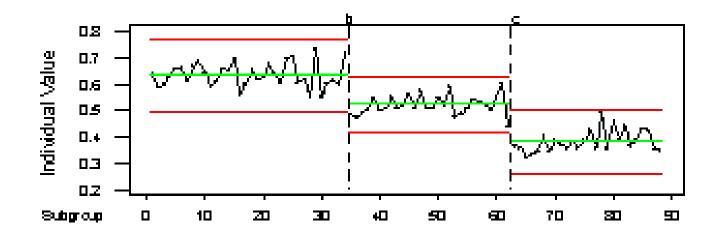

Initial threadsafe conversion yielded 12% savings; second phase yields additional 20% for a total 36% reduction in CPU

Three methods of executing on OTE TCB.

For CICS 2.2 and above, write a "dummy" TRUE:

- Include OPENAPI on the ENABLE command
- The TRUE program must be defined as Threadsafe
- See the CICS Customization Guide section on Task Related User Exits

#### Functions like DB2 call:

- When task calls OPENAPI true, spun to L8 TCB
- If user program THREADSAFE, task remains on L8 until forced off
- L8 TCB owned until task termination
- No supported method to tell if task is on L8 or QR
- Review restrictions defined in Customization Guide!

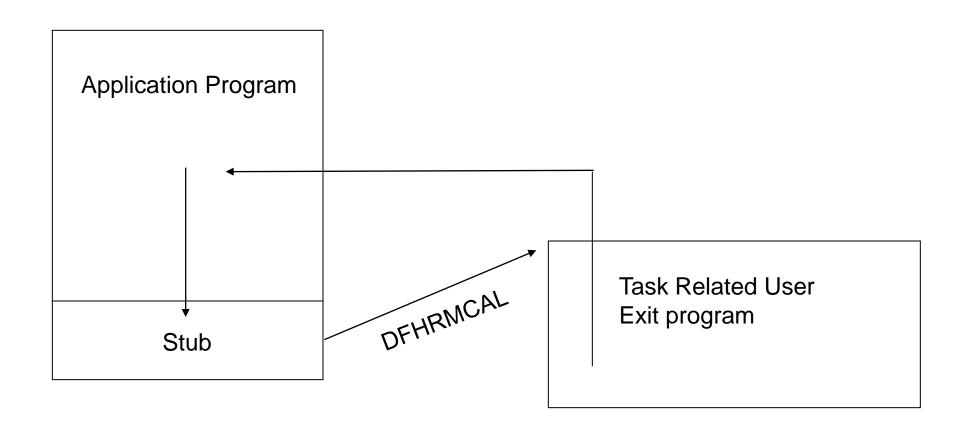

```
DMYRMCAL TITLE ' - Sample Dummy stub for TRUE for OPENAPI Processing.
          : DMYRMCAL
** Name
** Purpose: Provide a means to programmatically force a task to *
            be spun to an L8 TCB.
            This is the callable stub that invokes the dummy
            TRUE. This stub must be linked into any program
            wishing to use the TCB spin TRUE. It is called via
            standard call syntax:
                 CALL DMYRMCAL
            As no actual work is performed by the TRUE, no parms*
            are used on the call statement.
   ----- Module entry point.
                                Define the module environment
DMYRMCAL CSECT .
DMYRMCAL AMODE 31
DMYRMCAL RMODE 31
        DFHRMCAL TO=DMYTRUE Call the TRUE
        LTORG .
        END
              DMYRMCAL
```

```
DMYTRUE TITLE ' - Sample Dummy TRUE for OPENAPI Processing.'
** Name : DMYTRUE
** Purpose: Provide a means to programmatically force a task to *
** be spun to an L8 TCB.
** Returns : Rc in R15 == 0
       DFHUEXIT TYPE=RM Parmlist is passed in R1
**
** ----- Module entry point.
DMYTRUE CSECT ,
                   Define the module environment
DMYTRUE AMODE 31
DMYTRUE RMODE 31
       SR 15,15
       BR 14
                             Return to caller
       LTORG .
       END
            DMYTRUE
```

**QR TCB** 

Open TCB

Task Starts

Non-threadsafe code

E.C. non-threadsafe

CALL 'DMYRMCAL' ———

DMYTRUE executes

Threadsafe user code

E.C. threadsafe

E.C non-threadsafe

E.C. non-threadsafe

Task Termination

#### Returning The Task to QR TCB

- Clone DMYTRUE/DMYRMCAL
- Define DMxTRUE as CONCURRENCY=QUASIRENT
- Enable the new exit as QUASIRENT

QR TCB

Open TCB

Task Starts

Non-threadsafe code

E.C. non-threadsafe

DMYTRUE executes

Threadsafe user code

E.C. threadsafe

Task Termination

## Exploiting The OTE Without DB2 OPENAPI

For CICS 3.1 and higher, modify the PROGRAM definition on the application program to API=OPENAPI

- The program must be Threadsafe
- All application code runs in the OTE environment
- All application code runs on the same TCB instance on which the program was initialized.

#### Forces program to run on L8/9 TCB:

- Program is initialized on L8 TCB if CICS key
- Program is initialized on L9 TCB if USER key
- If program issues non-threadsafe command, task is spun to QR
- Once command has completed, task is spun to L8/9
- Use INQUIRE\_CURRENT\_PROGRAM and INQUIRE\_PROGRAM to identify

QR TCB Open TCB

Task Starts

E.C. threadsafe

E.C. threadsafe

Command Starts — E.C. non-threadsafe

Command Completes ->

**Task Termination** 

### There are performance issues for USER key OPENAPI programs that also access OPENAPI TRUEs (includes DB2)

- USER key Program is initialized on L9 TCB
- OPENAPI TRUE is initialized on L8 TCB
- When L9 program issues DFHRMCAL to OPENAPI TRUE:
  - Task is spun to L8 TCB for duration of TRUE
  - Task is returned to L9 following completion of TRUE
- L8 TCB instance held until task termination

### There are performance issues for USER key OPENAPI programs that also access OPENAPI TRUEs (includes DB2)

- Review MAXOPENTCB for possible increase
- Review TCBLIMIT for possible increase
- Open TCB "stealing" performance issues
- Potential TCB deadly embrace

# Exploiting The OTE Without DB2 CONCURRENCY(REQUIRED)

For CICS 4.2, modify the PROGRAM definition on the application program to API(CICSAPI) and CONCURRENCY(REQUIRED)

- The program must be Threadsafe
- All application code runs in the OTE environment
- All application code runs on the same TCB instance on which the program was initialized.
- All application code runs on an L8 TCB

#### Forces program to run on L8 TCB:

- Program is initialized on L8 TCB
- If program issues non-threadsafe command, task is spun to QR
- Once command has completed, task is spun to L8
- Use INQUIRE\_CURRENT\_PROGRAM and INQUIRE\_PROGRAM to identify

# Exploiting The OTE Without DB2 CONCURRENCY(REQUIRED)

QR TCB Open (L8) TCB

Task Starts

E.C. threadsafe

E.C. threadsafe

Command Starts — E.C. non-threadsafe

Command Completes ->

Task Termination

# Exploiting The OTE Without DB2 CONCURRENCY(REQUIRED)

# There are no additional performance issues for USER key CONCURRENCY(REQUIRED) programs that also access OPENAPI TRUEs (includes DB2)

- USER key Program is initialized on L8 TCB
- OPENAPI TRUE is initialized on L8 TCB
- Only one L8 TCB is acquired by the task
  - L8 is shared by user program and all OPENAPI TRUEs
- L8 TCB instance held until task termination

#### Via Dummy TRUE

#### Advantages:

- Control application environment programmatically
- CPU savings if large number of non-threadsafe commands
- CPU savings when accessing DB2 in USER key
- Non-threadsafe application code may continue to run on QR TCB

#### Via Dummy TRUE

#### Disadvantages:

- Requires changes to application code
- Requires process to enable TRUE
- If any non-threadsafe commands, must call TRUE prior to any OTE activity
- Cannot determine environment programmatically

#### Via OPENAPI Parm

#### Advantages:

- No coding changes required
- All application code guaranteed to run in OTE
- No requirement to enable TRUE
- Can determine environment programmatically
- All user code on same TCB no issues with "paired" z/OS macros

#### Via OPENAPI Parm

#### Disadvantages:

- CPU overhead when accessing DB2 in USER key
- CPU overhead when issuing non-threadsafe EXEC CICS commands
- All application logic must be threadsafe
- Can increase the number of open TCBs required.
- Overhead if TCB stolen to switch key

#### Via CONCURRENCY(REQUIRED) Parm

#### Advantages:

- No coding changes required
- All application code guaranteed to run in OTE
- No requirement to enable TRUE
- Can determine environment programmatically
- All user code on same TCB no issues with "paired" z/OS macros
- Avoid User key issues found with OPENAPI

#### Via CONCURRENCY(REQUIRED) Parm

#### Disadvantages:

- CPU overhead when issuing non-threadsafe EXEC CICS commands
- All application logic must be threadsafe

One restriction in programs running in the OTE:

 Do not attempt to initialize batch LE environment under CICS OPENAPI.

#### Why Bother?

#### Run tasks on an open TCB to:

- Reduce QR CPU constraint by moving tasks to other processors
- Use z/OS functionality forbidden on QR TCB
  - Activity generating z/OS waits
    - I/O
    - ENQ/DEQ
- Segregate troublesome transactions

#### Implications of New TCB Types

- Multiple TCB types
- Application code running in OTE
  - Application programs fighting for CPU
  - Poor coding only affects program user, not region
  - Resource hogs build up
- CICS system code running in multiple TCBs
- IBM converting sub-products to use OTE
  - MQ
  - Sockets
  - XML parser

#### Multiple TCB Structure

#### Classic CICS

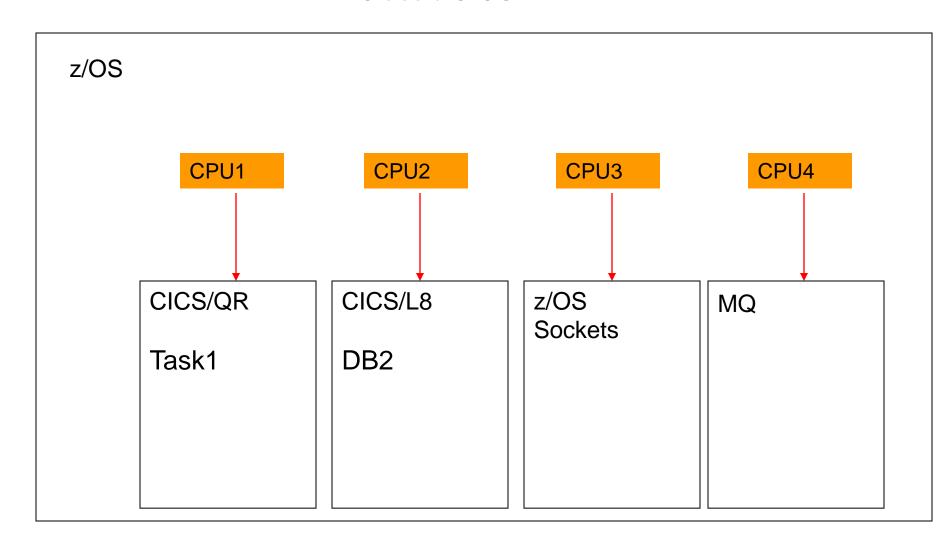

#### Multiple TCB Structure

#### Modern CICS

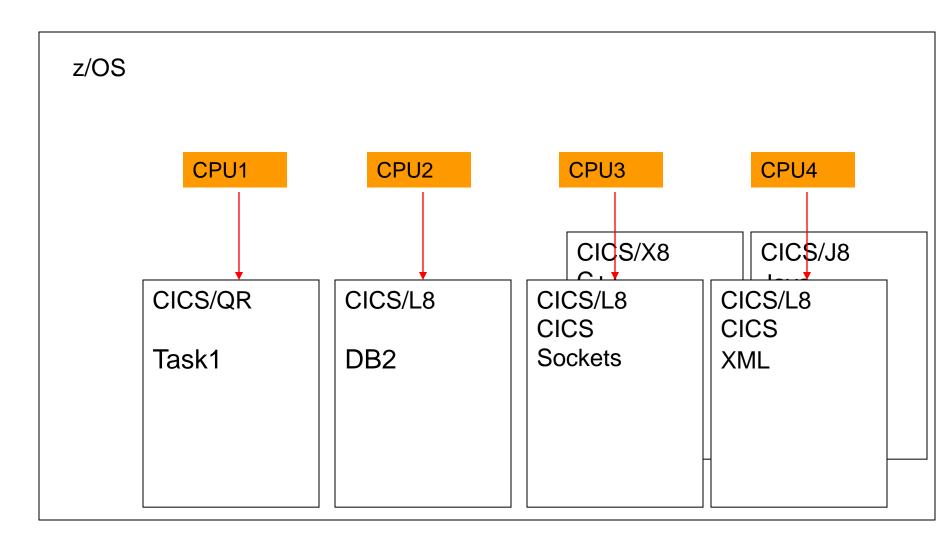

#### Reducing QR CPU Constraint

Warning: Consider LPAR CPU Implications when converting a QR constrained region to exploit open TCBs:

- Reduce QR constraint by moving tasks to other processors
- In MP environment, total CPU will increase until:
  - 1. CICS CPU requirements satisfied
  - 2. Box CPU capacity met
- Can negatively impact z/OS workload CICS depends on

#### Multiple TCB Structure

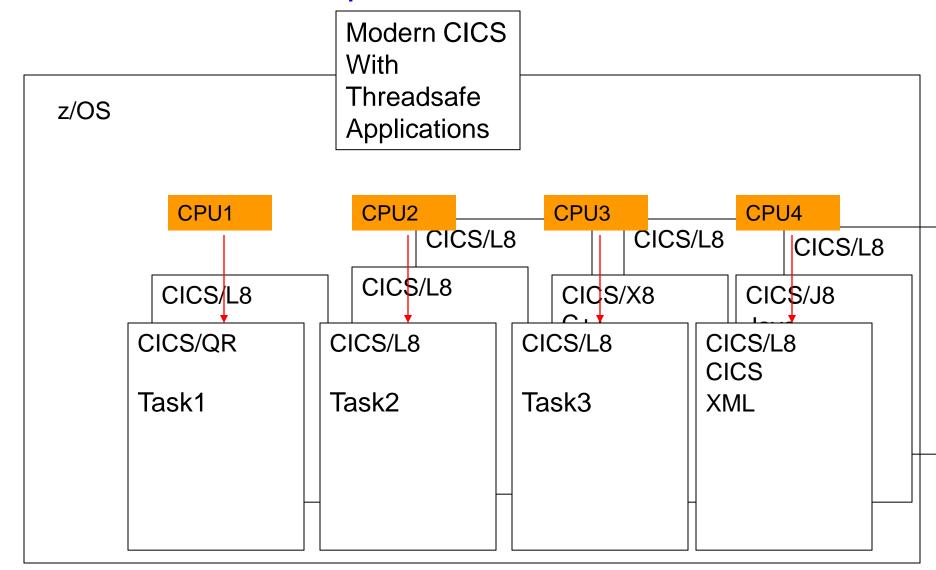

#### Using Forbidden Functionality

#### Use almost any z/OS function:

- Communicate with operator via WTOR
- Make use of flexibility of STORAGE OBTAIN/RELEASE
- Issue I/O without CICS file control
- Use z/OS ENQ/DEQ to synchronize with batch jobs
- •

#### Using Forbidden Functionality

### Transaction initiated communication with operator via WTOR:

- OTE TCB waits, not entire region
- Synchronous waits on external events/requests
- CICS command input from master console
- Enable use of standard auto operation facility

#### Disadvantages:

- Task shows as "running"
- No way to track WTOR back to task

#### Use of z/OS STORAGE OBTAIN/RELEASE

- Powerful options not available from EXEC CICS GETMAIN
- Storage acquired outside of CICS subpools
- More efficient than CICS GETMAIN

### Disadvantages:

- Storage invisible to CICS monitor
- No automatic cleanup at task termination
- Storage not displayed in dump, trace, etc.
- Problems with OS GETMAIN and USER key OPENAPI tasks

Error on STORAGE OBTAIN causes ASRB, not region failure: DFHAP0001 CICSD225 An abend (code 878/AKEB) has occurred at offset X'FFFFFFFF in module TEST.

```
        00057
        L9002
        AP 00E1
        EIP
        EXIT LOAD

        00057
        L9002
        AP 1942
        APLI
        *EXC* Abend

        00057
        L9002
        AP 0791
        SRP
        *EXC* MVS_ABEND

        00057
        L9002
        DS 0010
        DSBR
        ENTRY
        INQUIRE_TASK

        00057
        L9002
        DS 0011
        DSBR
        EXIT
        INQUIRE_CURRENT_PROGRAM

        00057
        QR
        PG 0501
        PGIS
        EXIT
        INQUIRE_CURRENT_PROGRAM

        00057
        QR
        AP 0782
        SRP
        *EXC* ABEND_ASRB
```

#### TCB is marked as unusable:

```
DSTCB QR KE 0502 KEDS ENTRY DETACH_TERMINATED_OWN_TCBS
DSTCB QR KE 0503 KEDS EXIT DETACH_TERMINATED_OWN_TCBS/OK
```

#### Issue I/O without CICS file control:

- Bypass CICS file control
- "Batch" transactions segregated from normal processing

#### Disadvantages:

- Cannot issue OPEN/CLOSE in COBOL program
- No backout or forward recovery
- Activity not in dump, trace, etc.

Reminder: the OTE only supports CICS LE service routines:

- COBOL display becomes a WRITEQ TD (not threadsafe!)
- COBOL dynamic call modified for CICS
- OPEN/CLOSE unavailable
- Storage obtained via EXEC CICS GETMAIN

## **Segregating Transactions**

OTE provides some insulation from difficult transactions

- CPU intensive tasks don't own QR TCB
- QR available for CEMT, etc.

# OTE and TRUEs – Scenarios for OPENAPI Program

#### MQ Series With OPENAPI program in USER key

| <u>L9 TCB</u>                             | <u>L8 TCB</u>     | <u>QR TCB</u>    | MQ TCB           |  |
|-------------------------------------------|-------------------|------------------|------------------|--|
| Task Starts                               |                   |                  |                  |  |
| EXEC SQL —                                | DB2 code executes |                  |                  |  |
|                                           | DB2 code complete |                  |                  |  |
| E.C.WRITEQ TD                             |                   | WRITEQ TD starts |                  |  |
| -                                         |                   | WRITEQ TD ends   |                  |  |
| MQ PUT                                    |                   | -                |                  |  |
|                                           |                   |                  | MQ code executes |  |
|                                           |                   |                  | MQ code complete |  |
|                                           |                   |                  |                  |  |
| E.C. RETURN                               |                   | Task termination |                  |  |
| Copyright (c) 2012, The Evans Group, Inc. |                   |                  |                  |  |

### OTE and TRUEs – Scenarios for OPENAPI TRUE

### MQ Series With Program in USER key and Dummy TRUE

| L9 TCB | <u>L8 TCB</u>      | <u>QR TCB</u>    | MQ TCB           |
|--------|--------------------|------------------|------------------|
| Unused |                    | Task Starts      |                  |
|        | DMYTRUE executes < | CALL 'DMYRMCAL'  |                  |
|        | Threadsafe code    |                  |                  |
|        | EXEC SQL           |                  |                  |
|        | E.C. WRITEQ TD     | WRITEQ TD starts |                  |
|        |                    | WRITEQ TD ends   |                  |
|        |                    | MQ PUT           | MQ code executes |
|        |                    |                  | MQ code complete |
|        |                    | Task termination |                  |

## Minimize OTE Overhead: Dummy TRUE

CPU overhead is minimized when no non-Threadsafe commands are issued between the DMYRMCAL and the end of OTE user code

PERFORM UNTIL ...

CALL 'DMYRMCAL'

[ote user code]

**EXEC CICS WRITEQ TD** 

**END-PERFORM** 

## Minimize OTE Overhead: Dummy TRUE

QR TCB

Open TCB

Task Starts

CALL 'DMYRMCAL'——— OTE user code

WRITEQ TD

CALL 'DMYRMCAL'—— OTE user code

WRITEQ TD

### Minimize OTE Overhead: OPENAPI Program

CPU overhead is minimized when:

- 1. No non-Threadsafe commands are issued by the program
- 2. If USER key, no DB2 or OPENAPI TRUE calls issued by the program

# Minimize OTE Overhead: OPENAPI Program Relocation Ineffective for OPENAPI!

QR TCB Open TCB

Task Starts

OTE user code

WRITEQ TS

Inner Loop

WRITEQ TD

WRITEQ TD

WRITEQ TD

Outer Loop

## Minimize OTE Overhead: REQUIRED Program

CPU overhead is minimized when:

1. No non-Threadsafe commands are issued by the program

# Minimize OTE Overhead: REQUIRED Program Relocation Ineffective for REQUIRED!

QR TCB Open TCB

Task Starts

OTE user code

WRITEQ TS

Inner Loop

WRITEQ TD

WRITEQ TD

WRITEQ TD

Outer Loop

# Reducing CPU Overhead

#### Note:

Prior to CICS 4.2, IRC is not threadsafe. This means that Threadsafe commands that are function shipped will be treated as if they are non-threadsafe.

CICS 4.2 IPIC connections support threadsafe mirror transactions

# Ensuring Threadsafe Coding When Creating New Programs

# Design is critical

- Ensure threadsafe coding standards are met
- Minimize number of TCB switches

# Ensuring Threadsafe Coding When Creating New Programs

# Ensure Threadsafe Coding Standards

- Eliminate updates to shared storage areas:
  - CWA
  - GWA
  - GETMAIN(SHARED)
  - OS GETMAIN
  - LOAD HOLD
- Require use of RENT on link-edit step
- Use RENTPGM=PROTECT in CICS

# Ensuring Threadsafe Coding When Creating New Programs

### Minimize number of TCB switches

- Maximum performance
- Use only Threadsafe commands
- Design program flow to cluster OTE usage
- Issue non-Threadsafe commands before or after OTE activity complete

#### Threadsafe File Control

Threadsafe VSAM RLS available with CICS 3.2 Threadsafe local VSAM shipped in CICS 3.2 as disabled New SIT parm:

FCQRONLY=[YES | NO]

- FCQRONLY=YES forces all file control to run on QR TCB
- FCQRONLY=NO allows threadsafe file control requests to run on L8/L9 TCB

Remote VSAM on non-IPIC connections remains non-threadsafe

#### Threadsafe File Control

Enable local VSAM threadsafe in CICS 3.2 with PTF UK37688

VSAM APARs OA20352 and OA24071 are required

NOTE: UK37688 changes the default on FCQRONLY from NO to YES. If you are running VSAM RLS threadsafe, and take the default on FCQRONLY, applying UK376688 will disable RLS threadsafe.

#### **Futures**

"It is the intention of IBM for future releases of CICS Transaction Server for z/OS to continue to enhance OTE support to enable the ongoing migration of CICS and application code from the QR to open TCBs."

Threadsafe considerations for CICS

#### **Futures**

- IBM committed to making more commands threadsafe
- IBM Announces additional threadsafe commands in every release since TS 2.2
- CICS 3.2 introduces threadsafe file control (local)
   Note, CICS TS 3.2 was shipped with threadsafe VSAM disabled. Apply PK45354 to activate it
- CICS 4.2 introduced threadsafe DBCTL for DLI
- Conversion to OPENAPI TRUEs for CICS Sockets, MQ
- Internal use of OPENAPI for CPU intensive processes

#### Recommendations

- Consider Threadsafe implications now.
- Heavy CPU users exploit multiprocessors
- Don't forget purchased packages
- Beware of COBOL calls (dynamic or static)

#### Recommendations

- Convert XRMIIN/OUT and Dynamic Plan Selection exits before migrating to a threadsafe capable CICS release
- Convert all frequently used exit programs to threadsafe before converting programs
- Verify that required maintenance is on CICS and vendor products before converting programs to threadsafe
- Review IBM Redbook "Threadsafe Considerations for CICS"